Washington University School of Medicine [Digital Commons@Becker](https://digitalcommons.wustl.edu/) 

[2020-Current year OA Pubs](https://digitalcommons.wustl.edu/oa_4) **COVID-2020-Current year OA Publications** 

9-2-2023

## Acorn: An R package for de novo variant analysis

Tychele N Turner Washington University School of Medicine in St. Louis

Follow this and additional works at: [https://digitalcommons.wustl.edu/oa\\_4](https://digitalcommons.wustl.edu/oa_4?utm_source=digitalcommons.wustl.edu%2Foa_4%2F3049&utm_medium=PDF&utm_campaign=PDFCoverPages)

**Part of the Medicine and Health Sciences Commons** [Please let us know how this document benefits you.](https://becker.wustl.edu/digital-commons-becker-survey/?dclink=https://digitalcommons.wustl.edu/oa_4/3049) 

## Recommended Citation

Turner, Tychele N, "Acorn: An R package for de novo variant analysis." BMC bioinformatics. 24, 1. 330 (2023). https://digitalcommons.wustl.edu/oa\_4/3049

This Open Access Publication is brought to you for free and open access by the Open Access Publications at Digital Commons@Becker. It has been accepted for inclusion in 2020-Current year OA Pubs by an authorized administrator of Digital Commons@Becker. For more information, please contact [vanam@wustl.edu](mailto:vanam@wustl.edu).

**SOFTWARE**

## **Open Access**

# Acorn: an R package for de novo variant analysis

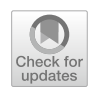

Tychele N. Turner<sup>1\*</sup>

\*Correspondence: tychele@wustl.edu

<sup>1</sup> Department of Genetics, Washington University School of Medicine, 4523 Clayton Avenue, Campus Box 8232, St. Louis, MO 63110, USA

## **Abstract**

**Background:** The study of de novo variation is important for assessing biological characteristics of new variation and for studies related to human phenotypes. Software programs exist to call de novo variants and programs also exist to test the burden of these variants in genomic regions; however, I am unaware of a program that fts in between these two aspects of de novo variant assessment. This intermediate space is important for assessing the quality of de novo variants and to understand the characteristics of the callsets. For this reason, I developed an R package called acorn.

**Results:** Acorn is an R package that examines various features of de novo variants including subsetting the data by individual(s), variant type, or genomic region; calculating features including variant change counts, variant lengths, and presence/absence at CpG sites; and characteristics of parental age in relation to de novo variant counts.

**Conclusions:** Acorn is an R package that flls a critical gap in assessing de novo variants and will be of beneft to many investigators studying de novo variation.

**Keywords:** De novo variants, De novo variation, Genomics, Genetics

## **Background**

The study of de novo variants (DNVs) consists of (1) calling of DNVs from parent–child sequencing data, (2) quality control and DNV dataset characterization, and (3) assessment of DNVs for statistical interpretation (e.g., assessment of burden of DNVs in genomic regions in human phenotypes). Several tools exist for step 1  $[1-4]$  $[1-4]$  and step 3  $[5-9]$  $[5-9]$ . However, I am unaware of a tool that sits in between these steps at step 2. The analysis at step 2 is critical for inputting high quality data into step 3. I developed acorn as a strategy to centralize code I use for performing these quality checks for public distribution to help others also analyzing DNVs. The implementation of acorn as an R package is key for its use on multiple platforms. Functions are built so investigators can use them in several ways to assess their DNV data.

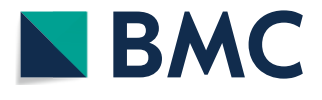

© The Author(s) 2023. **Open Access** This article is licensed under a Creative Commons Attribution 4.0 International License, which permits use, sharing, adaptation, distribution and reproduction in any medium or format, as long as you give appropriate credit to the original author(s) and the source, provide a link to the Creative Commons licence, and indicate if changes were made. The images or other third party material in this article are included in the article's Creative Commons licence, unless indicated otherwise in a credit line to the material. If material is not included in the article's Creative Commons licence and your intended use is not permitted by statutory regulation or exceeds the permitted use, you will need to obtain permission directly from the copyright holder. To view a copy of this licence, visit [http://](http://creativecommons.org/licenses/by/4.0/) [creativecommons.org/licenses/by/4.0/.](http://creativecommons.org/licenses/by/4.0/) The Creative Commons Public Domain Dedication waiver [\(http://creativecommons.org/publicdo](http://creativecommons.org/publicdomain/zero/1.0/)[main/zero/1.0/\)](http://creativecommons.org/publicdomain/zero/1.0/) applies to the data made available in this article, unless otherwise stated in a credit line to the data.

#### **Implementation**

Acorn (version 0.99.9) is an R package with minimal prerequisites and is publicly available at <https://github.com/TNTurnerLab/acorn>. It requires baseline R packages graphics, stats, and utils making it a quick package to install by the user. Both source code and a pre-built version of the package are available allowing users to download and build the package themselves or quickly install using R CMD INSTALL acorn  $0.99.9.tar.gz$ , respectively.

#### **Results and discussion**

## **Acorn functions**

Acorn consists of several functions to analyze DNVs. One function is readDNV, which reads in DNV data and turns it into an R object for use with other functions within acorn. The next set of functions are used to extract different subsets of DNV data. These include extractIndividual, extractSNVs, extractIN-DELs, extractMNVs, extractAutosomes, extractX, and extractY. The extractIndividual function can extract an individual or set of individuals from the dataset. The extractSNVs, extractINDELs, and extractMNVs functions are used to extract variant types including single-nucleotide variants (SNVs), small insertions/deletions (INDELs), or multi-nucleotide variants (MNVs) from the dataset, respectively. Finally, the extractAutosomes, extractX, and extractY functions are all used to extract DNVs by genomic regions. The extractAutosomes function extracts the autosomes (chromosomes 1 to 22) from the dataset. The extractX, and extractY functions extract DNVs on the X and Y chromosomes, respectively.

The next set of functions are used for examining summary characteristics of DNV data. These include the calculateTiTvRatio, calculateDeletionInsertionRatio, calculateDeletionLengths, calculateInsertion-Lengths, and the calculateMNVLengths functions. The calculateTiTvRatio function automatically grabs only the SNVs from the DNV object for the calculation of the transition/transversion (Ti/Tv) ratio. It returns the counts of transitions, the counts of transversions, the Ti/Tv ratio, and a barplot of the diferent types of SNV changes observed in the DNV object. The calculateDeletionInsertion-Ratio automatically grabs only the INDELs from the DNV object for the calculation of the deletion/insertion ratio. It returns the counts of deletions, the counts of insertions, and the deletion/insertion ratio. The calculateDeletionLengths, calculateInsertionLengths, and calculateMNVLengths functions determine the lengths of the deletions, insertions, and MNVS, respectively. For each, it also returns a barplot of the lengths.

Another key feature of DNV data, is the percent at CpG sites. The annotateCpG function annotates and summarizes CpG information for the DNV dataset. It extracts single-nucleotide variants (SNVs) and assigns whether they are at a CpG site or not. This function also requires a pre-computed rda file for the CpG sites in the genome of interest. I have made this available for b38 of the human genome at: [https://data.](https://data.cyverse.org/dav-anon/iplant/home/tycheleturner/genomic_annotations/cpg_b38.rda) [cyverse.org/dav-anon/iplant/home/tycheleturner/genomic\\_annotations/cpg\\_b38.rda](https://data.cyverse.org/dav-anon/iplant/home/tycheleturner/genomic_annotations/cpg_b38.rda). The function returns a DNV object containing only SNVs and includes a column with a note on whether the DNV is at a CpG or not. This function also prints out the number of CpG and the percent of DNV SNVs at CpG.

The countsPerIndividual function returns the mean of the DNV counts per individual, the standard deviation of the DNV counts per individual, a plot of the density of the DNV counts per individual, and an object consisting of the sample name and the counts of their DNVs that can be assigned to another object.

The final set of functions focus on the parental age characteristics of DNVs. The first is parentalAgeObject, which takes in a counts object that is either the result of the countsPerIndividual function or is already read into an object from a file. This function returns back an object with the de novo counts and parental age data together. The fields in this file are sample, dnm\_counts, fatherAge, and motherAge. The parentalAge function calculates the correlation between father's and mother's age at birth and DNV counts per individual, the results of the linear model taking the form:  $\text{Im}(\text{formula}=d\text{nm})$ counts~fatherAge+motherAge, data=parentalAgeObject) or the results of the exponential model taking the form:  $\text{Im}(\log(\text{dm} \text{ counts}) \sim \text{father}$ - $Aqe + motherAqe$ , data=parental $AqeObject$ ). The linear and exponential models are both classical models for use in assessing DNVs  $[10]$  $[10]$  $[10]$ . The input required is output from the parentalAgeObject function in this package. This function returns the results of the linear or exponential model and a plot of father's and mother's age at birth and DNV counts. The fatherAge and motherAge functions are similar to the parental-Age function except that they only consider the father's age or mother's age, respectively.

## **DNV assessment with acorn**

We provide test data with acorn, on our acorn GitHub site, consisting of a subset of our DNV dataset from our recent paper [\[11\]](#page-6-0) (Additional fle [1](#page-5-5): Table S1), simulated count data (Additional fle [2:](#page-5-6) Table S2), and simulated parental age data (Additional fle [3:](#page-5-7) Table S3). We detail the use of these in the Vignette included with the acorn package. Briefy, the DNV data consists of 9,741 DNVs of which 8,558 are SNVs and 1,183 are INDELs. For SNV changes (Fig. [1](#page-4-0)A), the number of transitions are 5,708 and the number of transversions are  $2850$  with a Ti/Tv ratio of 2.0. The number of deletions is 540 and the number of insertions is 643 with a deletion/insertion ratio of 0.8. Acorn also shows the length of deletions (Fig. [1](#page-4-0)B) and insertions (Fig. [1C](#page-4-0)). These are just a few ways that acorn can be used to examine DNV data.

For the parental age analysis on the simulated data, acorn presents a plot of DNV counts versus parental age at birth (Figure [1D](#page-4-0)). It also shows the result of using a linear model to examine DNV counts versus the parental age at birth reporting back the coefficients, r-squared values, and confdence intervals. In the test set, the number of DNVs rises by 1.0 [0.5, 1.6] each increasing year of father's age at birth and rises by 0.7 [0.1, 1.3] for each increasing year of mother's age at birth.

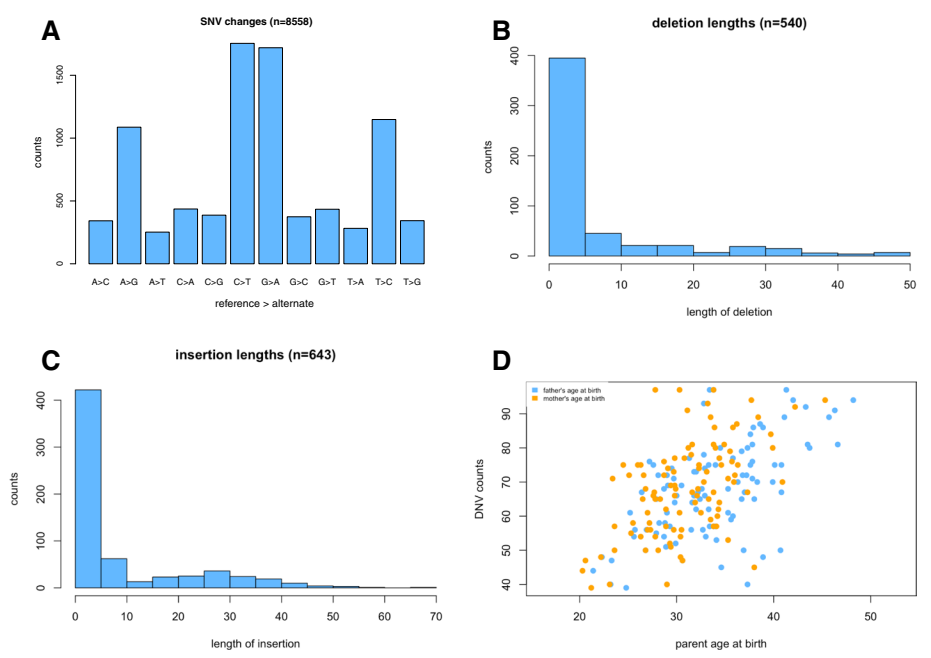

<span id="page-4-0"></span>**Fig. 1** Example results from acorn. **A** SNV changes as shown using the calculateTiTvRatio function, **B** Deletion lengths from the calculateDeletionLengths function, **C** Insertion lengths from the calculateInsertionLengths function, and **D** DNV counts versus parental age at birth from the parentalAge function

## **Conclusions**

The summary statistics and metrics generated using acorn will help users to determine the quality of their DNV callset(s) and whether they should move forward with advanced statistical tests. Acorn flls a gap in genomic DNV analyses between the calling of DNVs and ultimate downstream statistical assessment (i.e., DNV association with phenotypes).

## **Availability and requirements**

Project name: acorn. Project home page:<https://github.com/TNTurnerLab/acorn> Operating system(s): Platform independent. Programming language: R Other requirements: R 3.5.0 License: MIT. Any restrictions to use by non-academics: none.

#### **Abbreviations**

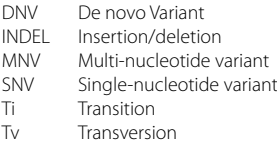

## **Supplementary Information**

The online version contains supplementary material available at <https://doi.org/10.1186/s12859-023-05457-z>.

<span id="page-5-5"></span>**Additional fle 1.** de novo variants from Ng et al. 2022, Human Mutation [11]. These de novo variants are a subset of the published variants and are used in this paper to show case uses of acorn for assessing de novo variants.

<span id="page-5-7"></span><span id="page-5-6"></span>**Additional fle 2.** Simulated de novo variant counts in a sample dataset. These samples and de novo variant counts are simulated based on real data. They are used to demonstrate the parental age functions in acorn.

**Additional fle 3.** Simulated parental ages in a sample dataset. These samples and parental ages are simulated based on real data. They are used to demonstrate the parental age functions in acorn.

#### **Acknowledgements**

Thank you to NIMH and the Simons Foundation for funding this work and thank you to my mother Brenda Lou Turner for designing the acorn logo.

#### **Author contributions**

TNT wrote the acorn R package, performed analyses, and wrote the paper.

#### **Funding**

This work was supported by grants from the National Institutes of Health (R01MH126933) and the Simons Foundation (Award #734069) to T.N.T.

#### **Availability of data and materials**

All data generated or analyzed during this study are included in this published article in the supplementary information fles and/or at the acorn GitHub site at [https://github.com/TNTurnerLab/acorn.](https://github.com/TNTurnerLab/acorn)

#### **Declarations**

#### **Ethics approval and consent to participate**

Not applicable as the data in this study is already published, publicly available, de-identifed human de novo variants.

**Consent for publication** Not applicable.

#### **Competing interests**

Not applicable.

Received: 12 April 2023 Accepted: 29 August 2023 Published online: 02 September 2023

#### **References**

- <span id="page-5-0"></span>1. Wei Q, Zhan X, Zhong X, Liu Y, Han Y, Chen W, Li B: A Bayesian framework for de novo mutation calling in parents-ofspring trios. *Bioinformatics (Oxford, England)* 2014.
- 2. Ng JK, Turner TN: HAT: de novo variant calling for highly accurate short-read and long-read sequencing data. *bioRxiv* 2023:2023.2001.2027.525940.
- 3. Michaelson JJ, Shi Y, Gujral M, Zheng H, Malhotra D, Jin X, Jian M, Liu G, Greer D, Bhandari A, et al. Wholegenome sequencing in autism identifes hot spots for de novo germline mutation. Cell. 2012;151(7):1431–42.
- <span id="page-5-1"></span>4. Lian A, Guevara J, Xia K, Sebat J. Customized de novo mutation detection for any variant calling pipeline: Synth-DNM. Bioinformatics (Oxford, England). 2021;37(20):3640–1.
- <span id="page-5-2"></span>5. Coe BP, Stessman HAF, Sulovari A, Geisheker MR, Bakken TE, Lake AM, Dougherty JD, Lein ES, Hormozdiari F, Bernier RA, et al. Neurodevelopmental disease genes implicated by de novo mutation and copy number variation morbidity. Nat Genet. 2019;51(1):106–16.
- 6. Ware JS, Samocha KE, Homsy J, Daly MJ. Interpreting de novo variation in human disease using denovolyzeR. Curr Protoc Hum Genet. 2015;87:7–25.
- 7. He X, Sanders SJ, Liu L, De Rubeis S, Lim ET, Sutclife JS, Schellenberg GD, Gibbs RA, Daly MJ, Buxbaum JD, et al. Integrated model of de novo and inherited genetic variants yields greater power to identify risk genes. PLoS Genet. 2013;9(8): e1003671.
- 8. Kaplanis J, Samocha KE, Wiel L, Zhang Z, Arvai KJ, Eberhardt RY, Gallone G, Lelieveld SH, Martin HC, McRae JF, et al. Evidence for 28 genetic disorders discovered by combining healthcare and research data. Nature. 2020;586(7831):757–62.
- <span id="page-5-3"></span>9. Jiang Y, Han Y, Petrovski S, Owzar K, Goldstein DB, Allen AS. Incorporating functional information in tests of excess de novo mutational load. Am J Hum Genet. 2015;97(2):272–83.
- <span id="page-5-4"></span>10. Kong A, Frigge ML, Masson G, Besenbacher S, Sulem P, Magnusson G, Gudjonsson SA, Sigurdsson A, Jonasdottir A, Jonasdottir A, et al. Rate of de novo mutations and the importance of father's age to disease risk. Nature. 2012;488(7412):471–5.

<span id="page-6-0"></span>11. Ng JK, Vats P, Fritz-Waters E, Sarkar S, Sams EI, Padhi EM, Payne ZL, Leonard S, West MA, Prince C, et al. de novo variant calling identifes cancer mutation signatures in the 1000 Genomes Project. Hum Mutat. 2022;43(12):1979–93.

#### **Publisher's Note**

Springer Nature remains neutral with regard to jurisdictional claims in published maps and institutional afliations.

**Dr. Tychele N. Turner** is a human genomicist who studies the role of genomic variation in neurodevelopmental disorders and has published several papers on de novo variation.

#### Ready to submit your research? Choose BMC and benefit from:

- **•** fast, convenient online submission
- **•** thorough peer review by experienced researchers in your field
- rapid publication on acceptance
- support for research data, including large and complex data types
- **•** gold Open Access which fosters wider collaboration and increased citations
- **•** maximum visibility for your research: over 100M website views per year

#### **At BMC, research is always in progress.**

**Learn more** biomedcentral.com/submissions

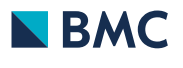